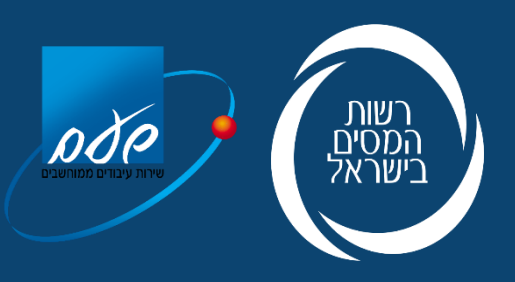

## **Israel Invoice Model Description of API's**

# Edition 7.2023 / 1.0

### **TABLE OF CONTENTS**

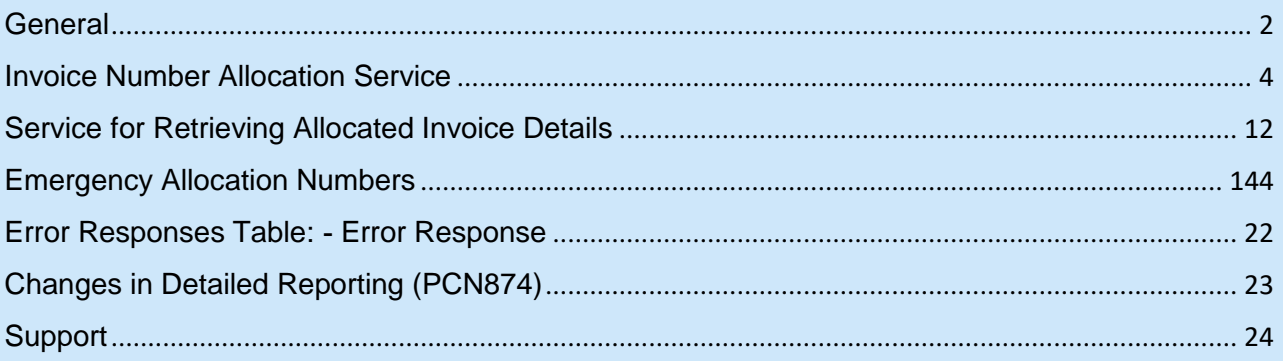

## <span id="page-1-0"></span>1. General

### **1.1 General**

FOLLOWING THE API DOCUMENT DISTRIBUTED TO SOFTWARE MANUFACTURERS AT THE BEGINNING OF JUNE 2023, THE FOLLOWING IS A SUPPLEMENTARY DOCUMENT RELATING TO THE ALLOCATION OF NUMBERS TO ISRAELI INVOICES.

IN ACCORDANCE WITH THE ECONOMIC EFFICIENCY LAW (LEGISLATIVE AMENDMENTS FOR APPLYING THE ECONOMIC POLICY FOR THE 2023 AND 2024 BUDGET YEARS) 5723-2023, IT WAS DETERMINED THAT FROM THE DATE OF APPLICATION OF THE LAW, AN ALLOCATION NUMBER FROM THE ITA WILL BE REQUIRED FOR TAX INVOICES **AS A CONDITION** FOR DEDUCTING THE INPUT TAX.

ALLOCATION NUMBERS CAN BE OBTAINED BY CONTACTING THE DESIGNATED SERVICE VIA THE INVOICE ISSUER'S API.

THOSE WHO USE MANUAL INVOICE BOOKS WILL BE GIVEN THE OPTION TO RECEIVE AN ALLOCATION NUMBER IN THE ITA'S DESIGNATED APPLICATION, BY TYPING IN THE INVOICE DETAILS.

THE FIRST YEAR OF THE LAW'S IMPLEMENTATION WILL BE CONSIDERED A PILOT PERIOD. DURING THE PILOT PERIOD, EACH INVOICE WILL RECEIVE AN ALLOCATION NUMBER, EXCEPT FOR TECHNICAL ERRORS.

THE PILOT PERIOD IS SET FOR 1/1/2024–31/12/2024, AND THEREFORE DEVELOPMENT MUST BE COMPLETED AND THE INSTRUCTIONS IN THIS DOCUMENT MUST BE IMPLEMENTED **BEFORE** THE BEGINNING OF 2024.

IT IS RECOMMENDED TO COMPLETE ALL DEVELOPMENT FOR THE FULL OPERATION PHASE BY MID-2024.

IT SHOULD BE EMPHASIZED THAT SOFTWARE PROVIDERS MAY USE EXTERNAL BROKERAGE SERVICES DEVELOPED BY OTHER MANUFACTURERS/SUPPLIERS AS OFF-THE-SHELF PRODUCTS IN ORDER TO INTERFACE WITH THE ITA'S API SERVICES.

### **1.2 Disclosure Obligation**

THE DISCLOSURE OBLIGATION APPLIES WHEN FOUR OF THE FOLLOWING CONDITIONS ARE MET:

- *THE INVOICE AMOUNT BEFORE VAT IS GREATER THAN:*
	- o *IN 2024 – THE AMOUNT BEFORE VAT IS GREATER THAN NIS 25,000 (DURING THE PILOT PERIOD).*
	- o *IN 2025 – THE AMOUNT BEFORE VAT IS GREATER THAN NIS 20,000.*
- *SUBJECT TO THE DECISION OF THE FINANCE COMMITTEE, THE PILOT PERIOD MAY BE EXTENDED THOROUGH THIS YEAR AS WELL, TO BE DECIDED IN 2024.*
- o *IN 2026 – THE AMOUNT BEFORE VAT IS GREATER THAN NIS 15,000.*
- o *IN 2027 – THE AMOUNT BEFORE VAT IS GREATER THAN NIS 10,000.*
- o *IN 2028 – THE AMOUNT BEFORE VAT IS GREATER THAN NIS 5,000.*
- *THE INVOICE INCLUDES A NON-ZERO VAT COMPONENT.*
- THE CUSTOMER IS A "LICENSED DEALER".
- THE CUSTOMER HAS REQUESTED AN ALLOCATION NUMBER.

AT THE SAME TIME, AN ALLOCATION NUMBER MAY BE REQUESTED FOR ANY INVOICE, FOR ANY AMOUNT AND FOR ANY CUSTOMER.

### **1.3 Invoicing Process**

- THE INVOICING PROCESS WILL REMAIN IDENTICAL TO HOW IT IS TODAY. BEFORE FINALIZING THE INVOICE (AND LOCKING IT IN A PERMANENT FILE), THE INVOICE ISSUER'S NEEDS TO CONTACT THE SERVICE TO RECEIVE AN INVOICE ALLOCATION NUMBER. HOWEVER, IT IS POSSIBLE TO OBTAIN AN ALLOCATION NUMBER EVEN AFTER THE INVOICE WAS CREATED IN THE PERMANENT FILE.
- EACH REQUEST MUST INCLUDE A SINGLE-VALUE INVOICE ID NUMBER, AS WELL AS THE INFORMATION LISTED IN TABLE 1.

### **1.4 Pilot Period**

DURING THE PILOT PERIOD, **ANY** VALID INVOICE WILL RECEIVE AN ALLOCATION NUMBER. THE PILOT PERIOD IS SET FOR 1/1/2024–31/12/2024, AND THEREFORE DEVELOPMENT MUST BE COMPLETED AND THE INSTRUCTIONS IN THIS DOCUMENT MUST BE IMPLEMENTED **BEFORE** THE BEGINNING OF 2024.

IT IS RECOMMENDED TO COMPLETE ALL DEVELOPMENT FOR THE FULL OPERATION PHASE BY MID-2024.

### **1.5 Authentication**

ALL SERVICES ARE POWERED BY AN OAUTH2 PROTOCOL. FOR FURTHER INFORMATION, SEE SECTION ON "AUTHENTICATING AND ISSUING A TOKEN IN AN APPLICATION" IN THE USER MANUAL:

<span id="page-2-0"></span>[https://secapp.taxes.gov.il/OpenApiUserGuide/OpenApiUserGuide\\_EN.pdf](https://secapp.taxes.gov.il/OpenApiUserGuide/OpenApiUserGuide_EN.pdf)

## 2. Invoice Number Allocation Service

# (Supplier's Side)

### **2.1 Invoicing Process**

- THE INVOICING PROCESS WILL REMAIN IDENTICAL TO HOW IT IS TODAY. BEFORE FINALIZING THE INVOICE (AND LOCKING IT IN A PERMANENT FILE), THE INVOICE ISSUER'S NEEDS TO CONTACT THE SERVICE TO RECEIVE AN INVOICE ALLOCATION NUMBER. HOWEVER, IT IS POSSIBLE TO OBTAIN AN ALLOCATION NUMBER EVEN AFTER THE INVOICE WAS CREATED IN THE PERMANENT FILE.
- EACH REQUEST MUST INCLUDE A SINGLE-VALUE INVOICE ID NUMBER, AS WELL AS THE INFORMATION LISTED IN TABLE 2.1.

### **2.2 RETURN OF ALLOCATION NUMBERS**

INSOFAR AS THE SERVICE HAS RETURNED AN ALLOCATION NUMBER FOLLOW THESE STEPS:

- SAVE THE ALLOCATION NUMBER IN THE INVOICE RECORD.
- PRINT THE ALLOCATION NUMBER ON THE INVOICE, HIGHLIGHTING OF THE 9 RIGHT-MOST DIGITS UNDER "ALLOCATION NUMBER" (IN ADDITION TO THE INTERNAL REFERENCE NUMBER ASSIGNED BY THE ACCOUNTING SOFTWARE).
- INCLUDE THE 9 RIGHT-MOST DIGITS IN THE DESIGNATED FIELD AS PART OF THE DETAILED REPORT.

### **2.3 SERVICE DESCRIPTION:**

## Approval

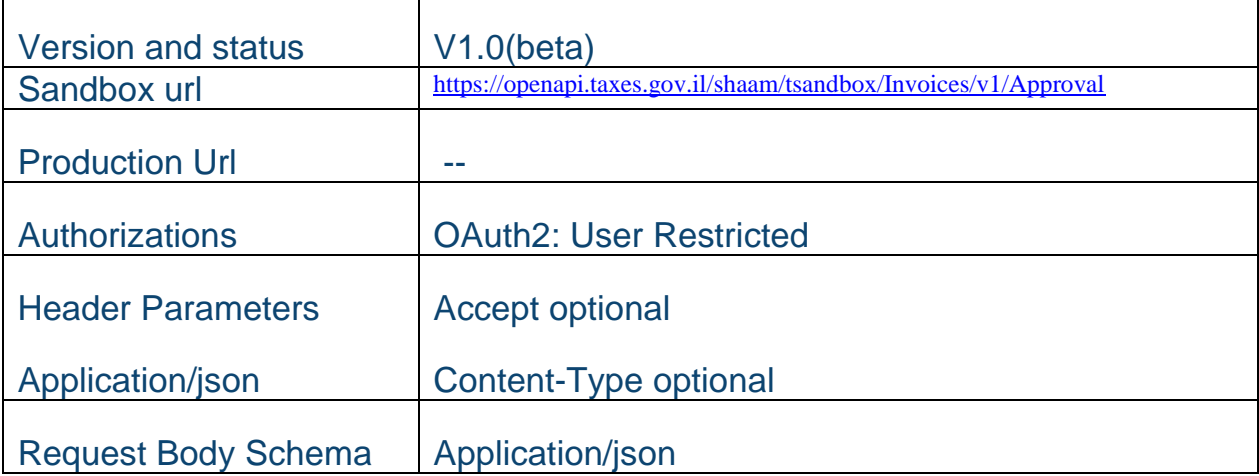

Request:

*Table 2.1* 

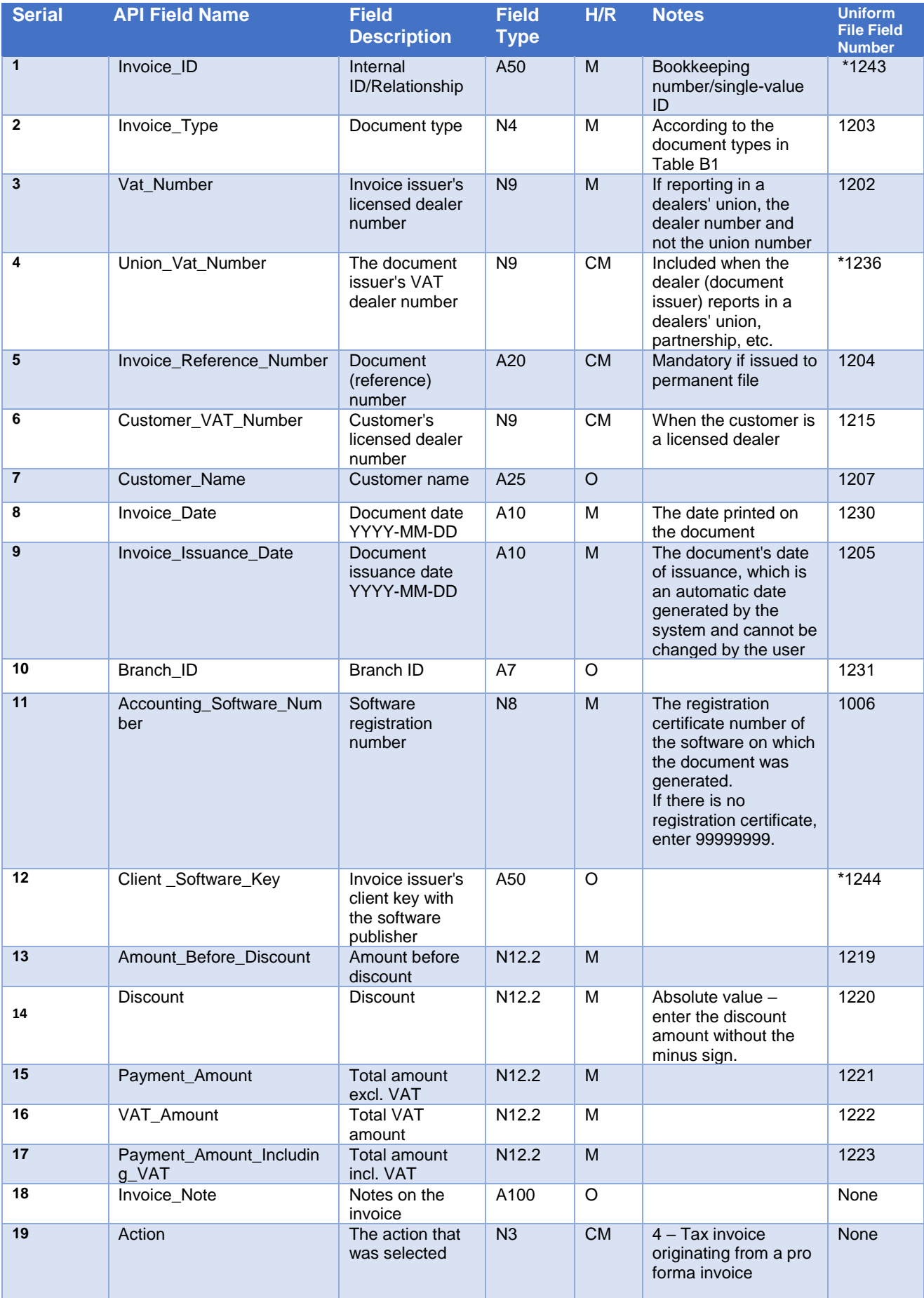

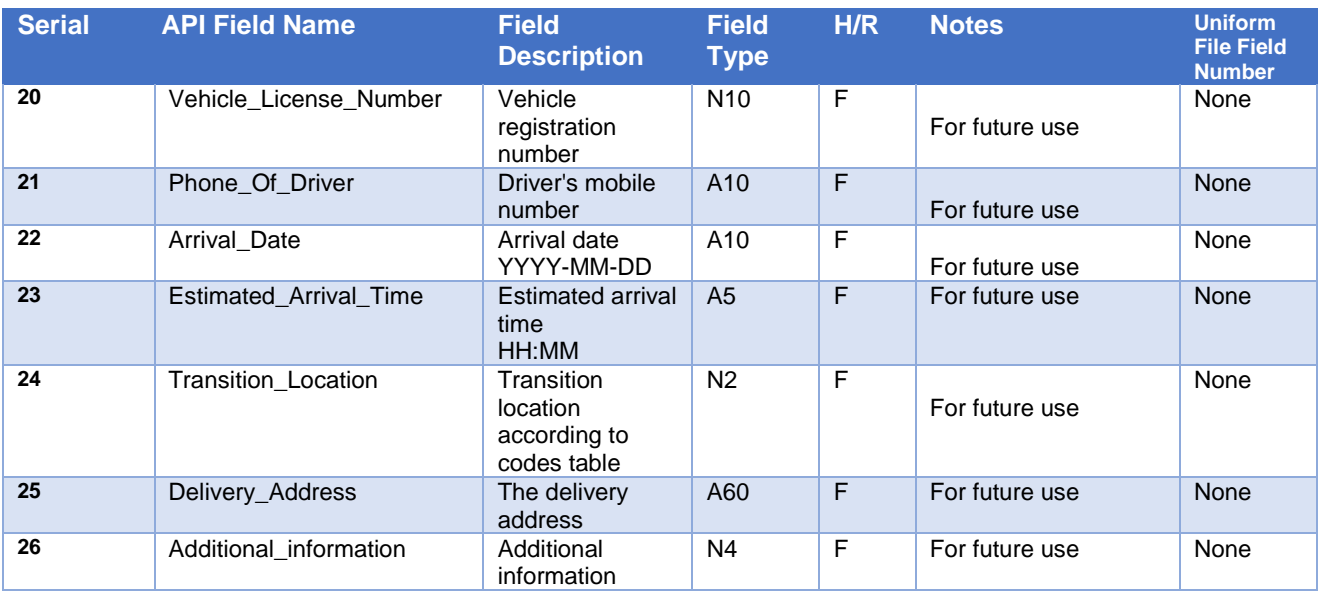

### *Table 2.2*

#### **ITEMS \* N**

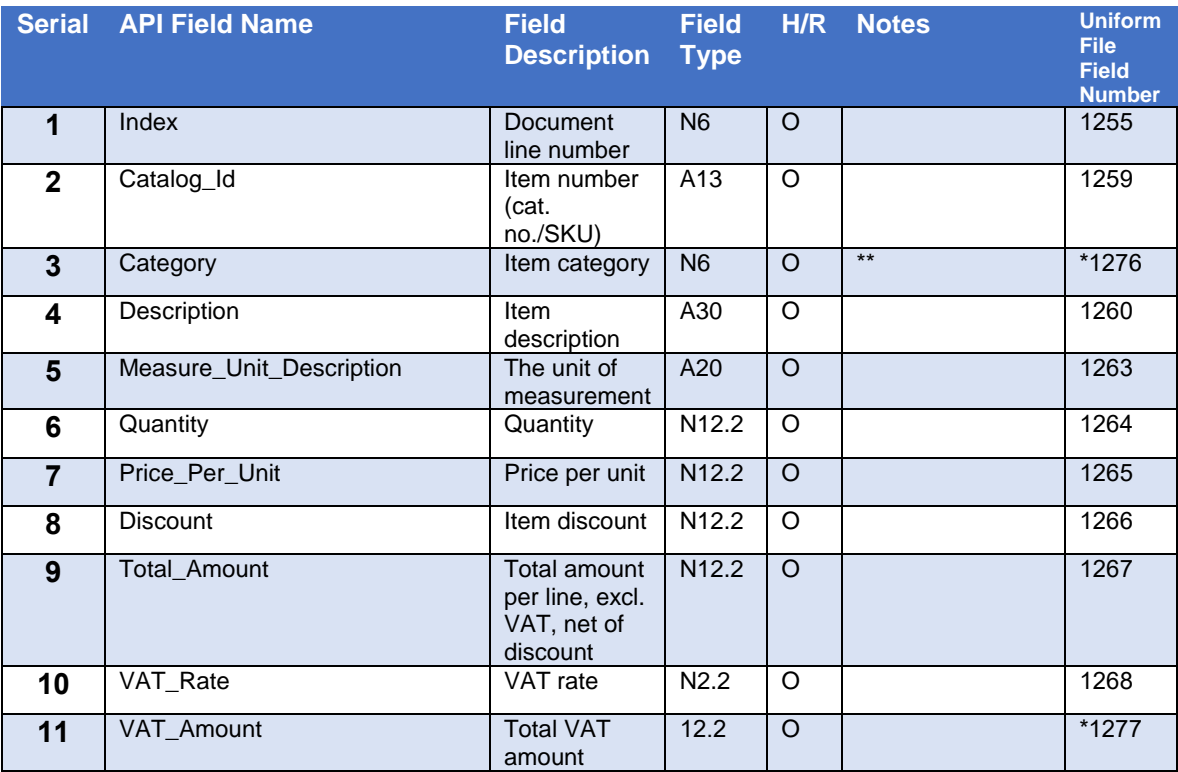

\* THE FIELD DOES NOT EXIST IN THE UNIFORM FILE STRUCTURE AS OF THE DOCUMENT'S DATE OF PUBLICATION, BUT WILL BE ADDED IN THE FUTURE.

\*\* THE FIRST CHARACTER IS USED TO INDICATE GOODS (1) OR SERVICES (2). 5 ADDITIONAL CHARACTERS INDICATE THE SUBCATEGORY, AS ATTACHED IN THE SUBCATEGORY APPENDIX.

*Table 2.3: Codes*

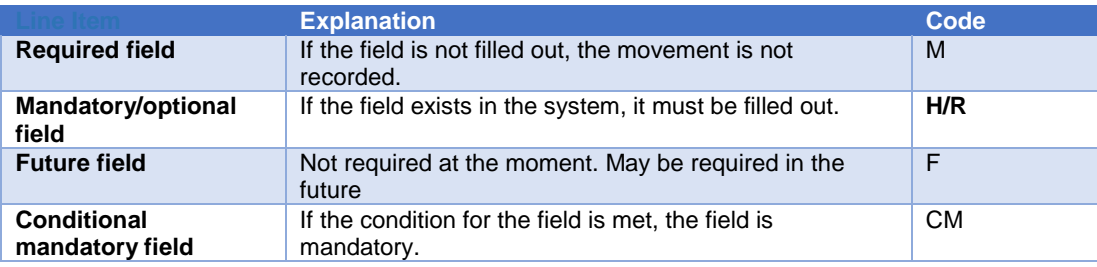

### *Table 2.4: Classification of Goods*

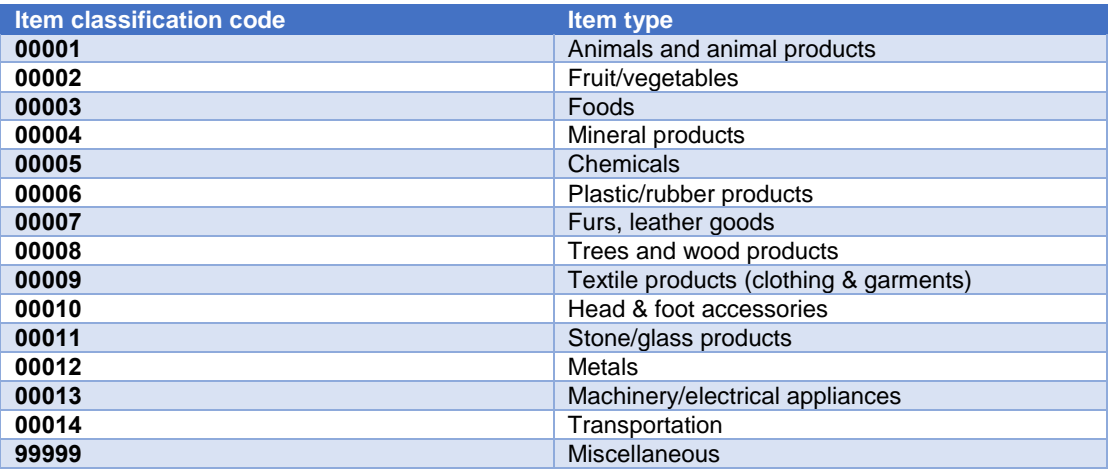

ADDITIONAL NOTES:

- *1.* WHEN IT COMES TO A PERIODIC INVOICE BASED ON *DELIVERY NOTES, THE DETAILS OF THE INVOICE ARE NOT AVAILABLE.*
- *2. THE DELIVERY NOTE NUMBERS SHOULD BE WRITTEN IN THE "ITEM NUMBER" FIELD (1259), SIMILAR TO AUTONOMOUS INVOICES.*
- *3. LICENSED DEALER NUMBER AND CUSTOMER NAME ARE MANDATORY WHEN REQUIRED BY LAW.*
- *4. ALL THE FIELDS IN THE UNIFORM FILE MARKED WITH AN ASTERISK (\*) ARE FIELDS THAT DO NOT EXIST IN THE FILE IN A UNIFORM FORMAT*

### *Table 2.5: Types of documents*

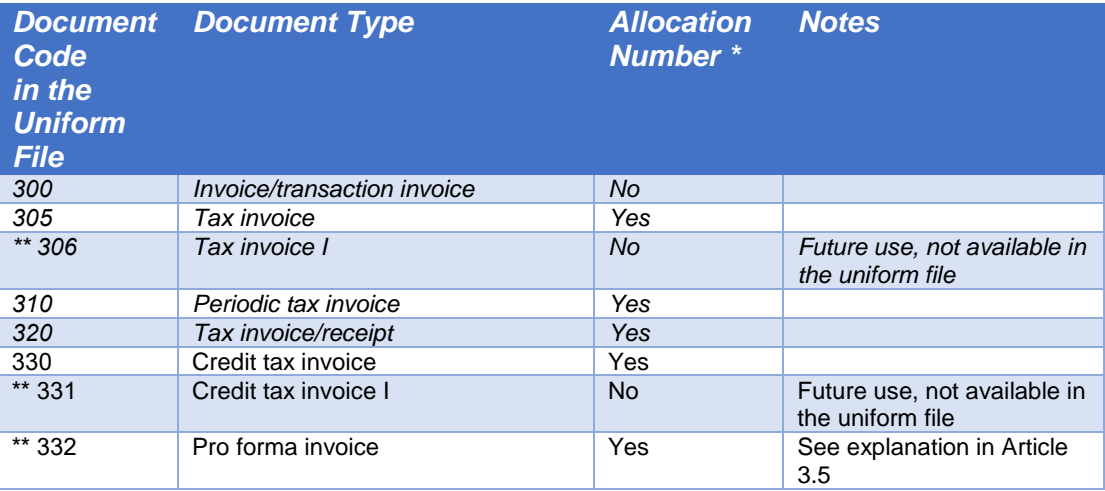

### Success Response

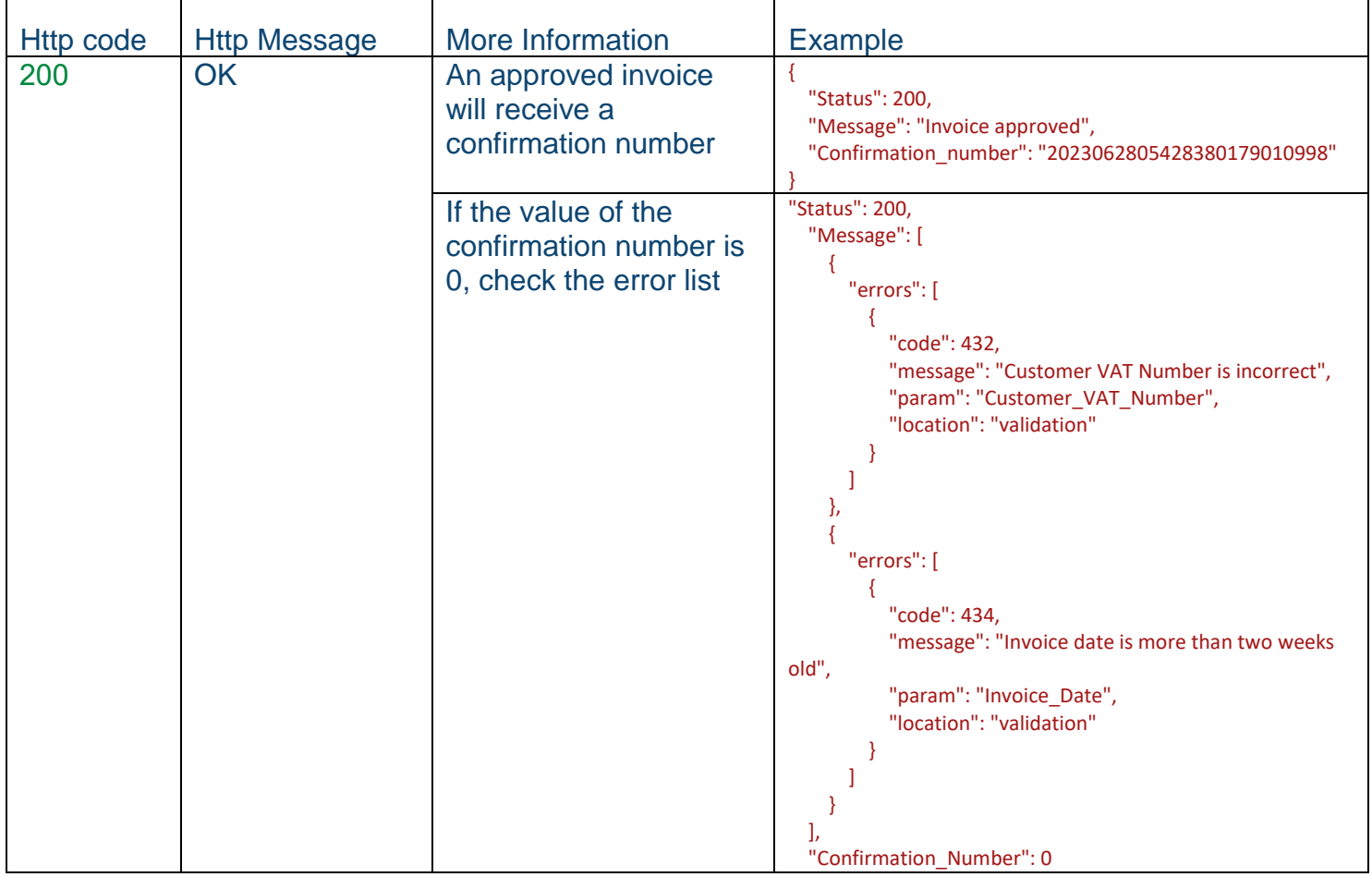

Error responses

### See chapter 5

#### **2.4 SPECIAL ALLOCATION FOR DEALERS REPORTING CASH-BASED TRANSACTIONS**

IN CERTAIN CASES, THE VAT LAW ALLOWS YOU TO ISSUE A TAX INVOICE ONLY AFTER RECEIVING THE MONEY FROM THE CUSTOMER. IN CASES WHERE THE CUSTOMER REQUIRES AN ORDER CONFIRMATION FROM THE SUPPLIER PRIOR TO PAYMENT, THE SUPPLIER WILL BE ABLE TO REQUEST A *CONFIRMATION NUMBER* THROUGH THE PRELIMINARY DOCUMENT: PRO FORMA INVOICE - DOCUMENT CODE 332 (TABLE 2.2). THE CONFIRMATION NUMBER WILL APPEAR ON THE PRELIMINARY DOCUMENT WITH A NOTE SAYING: "*INPUT TAX FOR THIS DOCUMENT CANNOT BE OFFSET*".

THE CUSTOMER WILL BE ABLE TO VERIFY, BEFORE MAKING THE PAYMENT, WHETHER AN ORDER CONFIRMATION NUMBER HAS BEEN RECEIVED IN THEIR PERSONAL AREA. ONLY WHEN THE PRELIMINARY DOCUMENT IS CONVERTED TO ONE OR MORE TAX INVOICES WILL THE RESULTING ALLOCATION NUMBER BE PRINTED ON THE TAX INVOICES. TO ASSOCIATE TAX INVOICES TO THEIR RESPECTIVE PRELIMINARY DOCUMENTS, SEND AN ACTION REQUEST TO THE SERVICE (ACTION=4)WHEN A TAX INVOICE BEARS THE *ID OF THE PRELIMINARY* 

#### *DOCUMENT (INVOICE\_ID).*

CLARIFICATION – IT IS POSSIBLE THAT, FOR ANY ONE SPECIFIC PRO FORMA INVOICE THAT RECEIVED PRIOR APPROVAL, SEVERAL TAX INVOICES WILL BE ISSUED WHOSE TOTAL AMOUNT WILL BE LIMITED TO THE AMOUNT OF THE INITIAL ALLOCATION GIVEN TO THE SPECIFIC PRO FORMA INVOICE.

# <span id="page-11-0"></span>3. Service for Retrieving Allocated Invoice **Details**

# (Customer's Side)

### **3.1 GENERAL**

THIS SERVICE WILL BE OPERATED ON THE SIDE OF THE CUSTOMER (THE RECIPIENT OF THE INVOICE) USING THE ALLOCATION NUMBER.

THE PURPOSE OF THE SERVICE IS TO ENABLE CUSTOMERS TO RETRIEVE INVOICE DETAILS, IN ORDER TO STREAMLINE THE PROCESS OF ENTERING INVOICE DETAILS IN THE CUSTOMER'S ACCOUNTING SYSTEM.

THE SERVICE WILL RETURN THE INVOICE DETAILS ACCORDING TO TABLES **2.2 +** 3.3.

### **3.2 SERVICE DESCRIPTION:**

## Invoice-Information

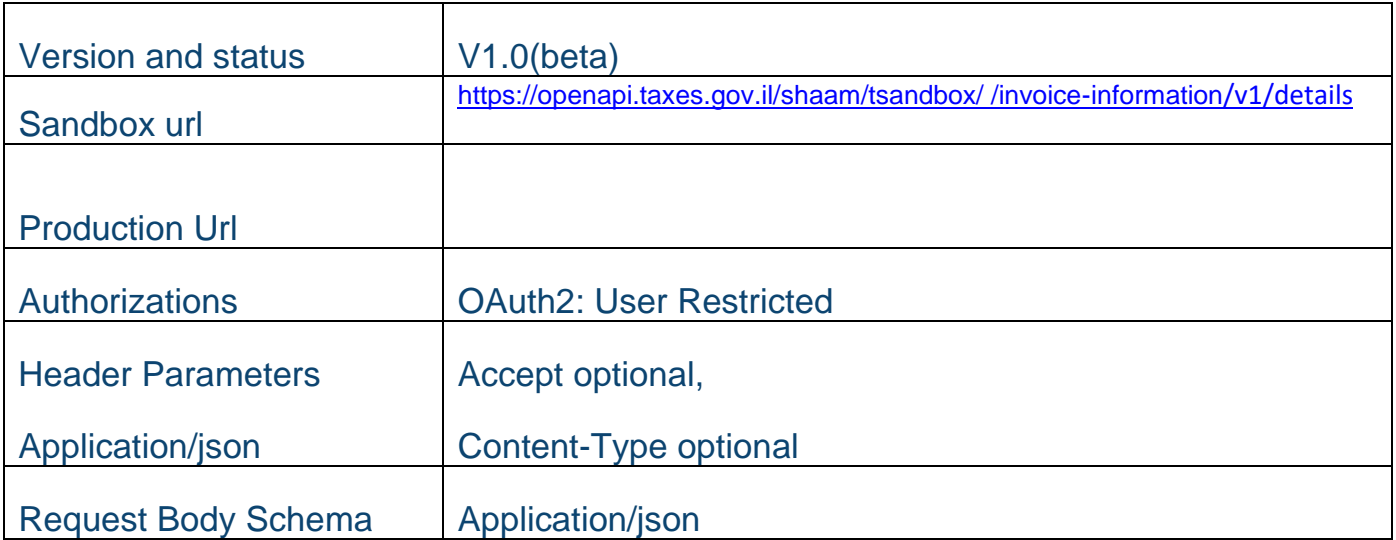

### Request:

*Table 3.1* 

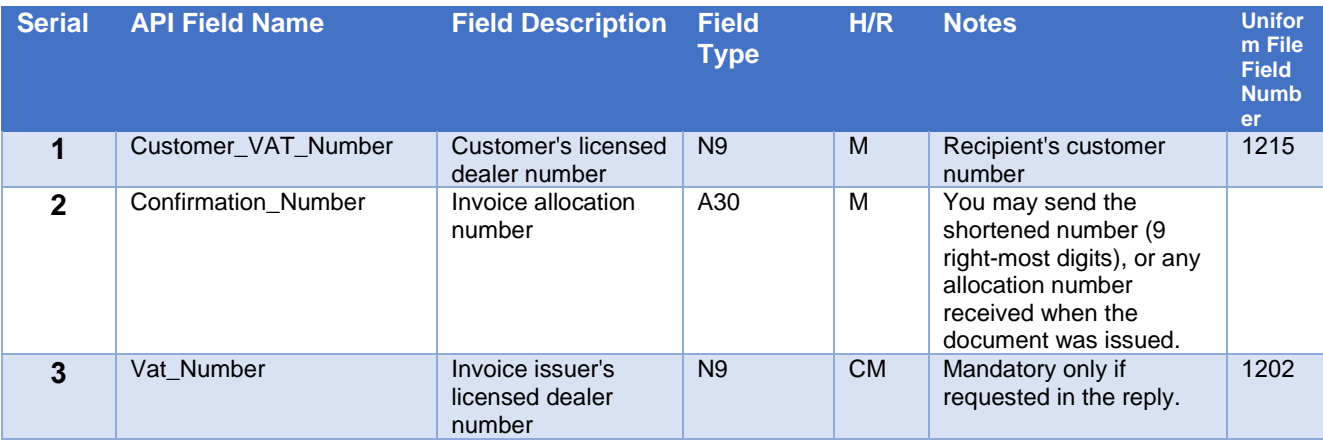

### Success Response:

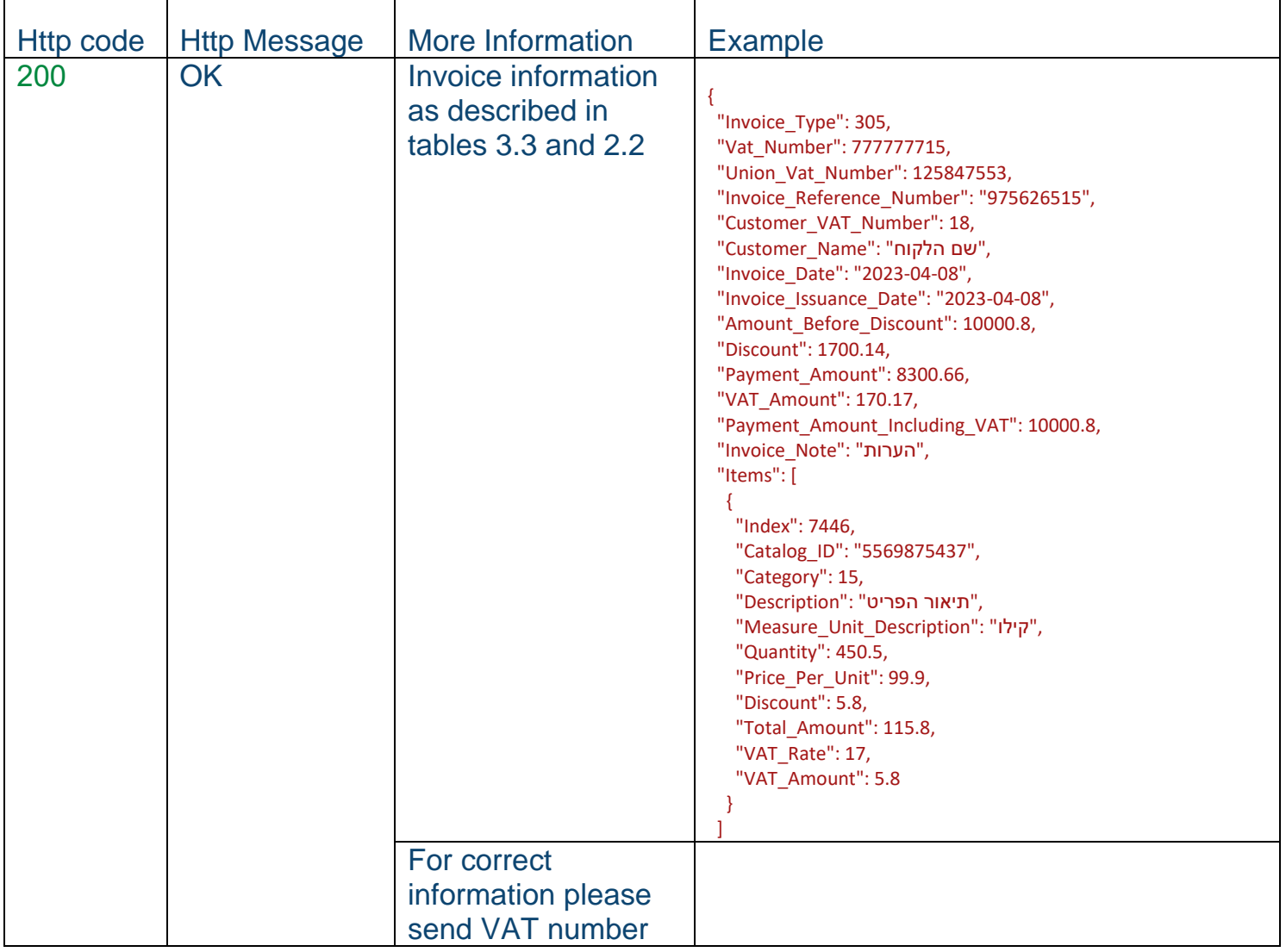

Error Response:

### See chapter 5

### *Table 3.3*

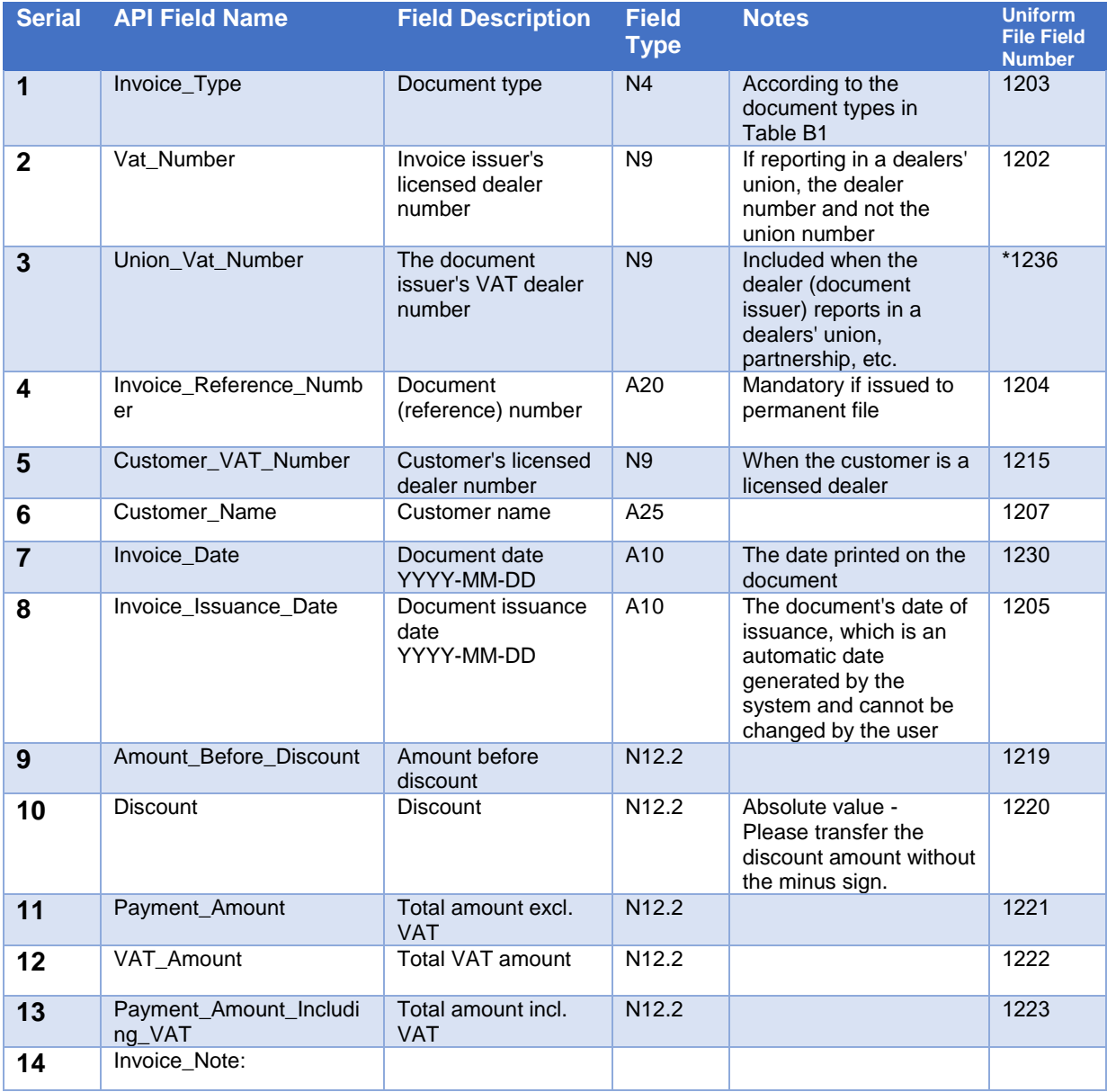

## <span id="page-13-0"></span>4. Emergency Allocation Numbers

THE ITA IS PREPARING FOR EVENTS OF **EXCEPTIONAL FAILURE** IN ITS COMPUTER SYSTEMS AND/OR OF ITS COMMUNICATIONS PROVIDER THAT, FOR TECHNOLOGICAL REASONS, PREVENT THE ITA FROM ALLOCATING INVOICE NUMBERS.

TO PREPARE FOR THIS, IT IS NECESSARY TO CONTACT THE SERVICE AND OBTAIN EMERGENCY ALLOCATION NUMBERS, SAVE THE NUMBERS ON FILE, AND NOTIFY THE ITA THAT THE EMERGENCY NUMBERS WERE USED AFTER THE EVENT HAS ENDED.

### **4.1 SERVICE FOR RETRIEVING EMERGENCY NUMBER BATCHES**

#### **4.1.1 GENERAL**

- TO PREPARE FOR EMERGENCY, CONTACT THE SERVICE TO OBTAIN EMERGENCY ALLOCATION NUMBERS AND KEEP THEM ON FILE.
- IT SHOULD BE EMPHASIZED THAT EMERGENCY NUMBER MAY BE USED ONLY IN THE EVENT OF A SYSTEM FAILURE, AND ONLY AFTER A MINIMUM NUMBER OF FAILED ALLOCATION ATTEMPTS (5) VIA THE NORMAL SERVICE (SECTION 3.1). IT IS CLARIFIED THAT THE MINIMUM NUMBER OF FAILED ALLOCATION ATTEMPTS MAY VARY ACCORDING TO POLICY, WHICH MAY BE UPDATED FROM TIME TO TIME.
- SOFTWARE VENDORS WILL BE REQUIRED TO DOCUMENT FAILED ALLOCATION ATTEMPTS MADE ON THE NORMAL SERVICE IN THEIR INTERNAL SYSTEM LOGS.
- REPLENISHING THE INVENTORY OF EMERGENCY NUMBERS VIA THE SERVICE IS IN ACCORDANCE WITH THE ITA'S POLICY, WHICH MAY BE UPDATED FROM TIME TO TIME.
- THE AMOUNT OF EMERGENCY NUMBERS IS ACCORDING TO POLICY, WHICH MAY BE UPDATED FROM TIME TO TIME.
- WHEN REQUESTING ADDITIONAL NUMBERS AFTER ALL OR SOME OF THE AVAILABLE NUMBERS HAVE BEEN USED, NEW EMERGENCY NUMBERS WILL BE ISSUED DEPENDING ON THE AMOUNT OF UNUTILIZED NUMBERS.
- ONCE THE FAILURE EVENTS ENDS, ALL INVOICE DETAILS MUST BE REPORTED TO THE ITA, INCLUDING THE EMERGENCY NUMBERS, AS DETAILED IN ARTICLE 4.2.

### **4.1.2 SERVICE DESCRIPTION**

# Emergency Confirmation Numbers

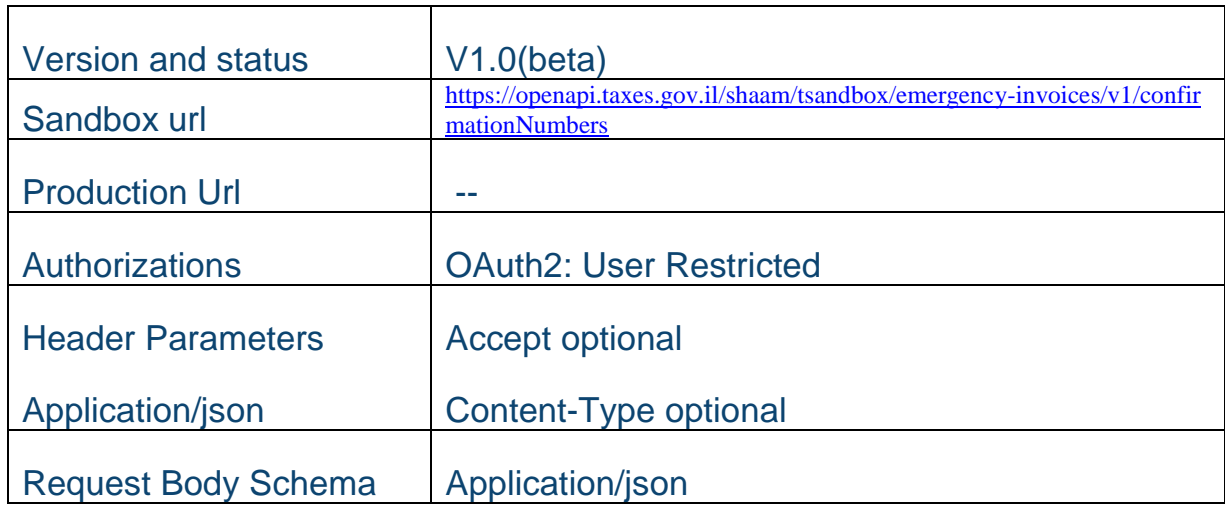

### Request:

### *Table 4.1.1*

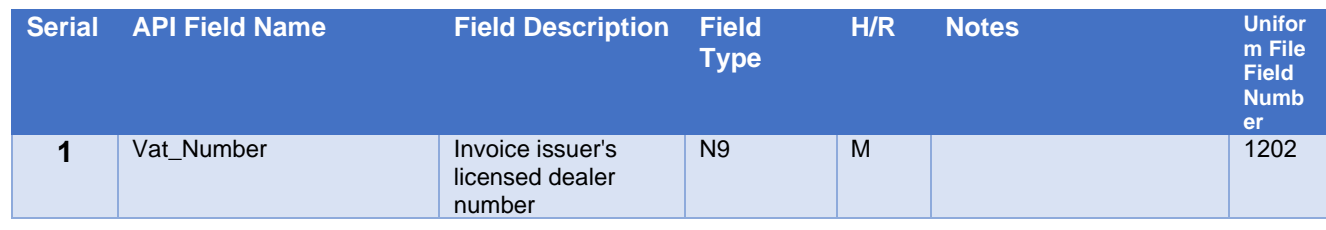

### Success Response

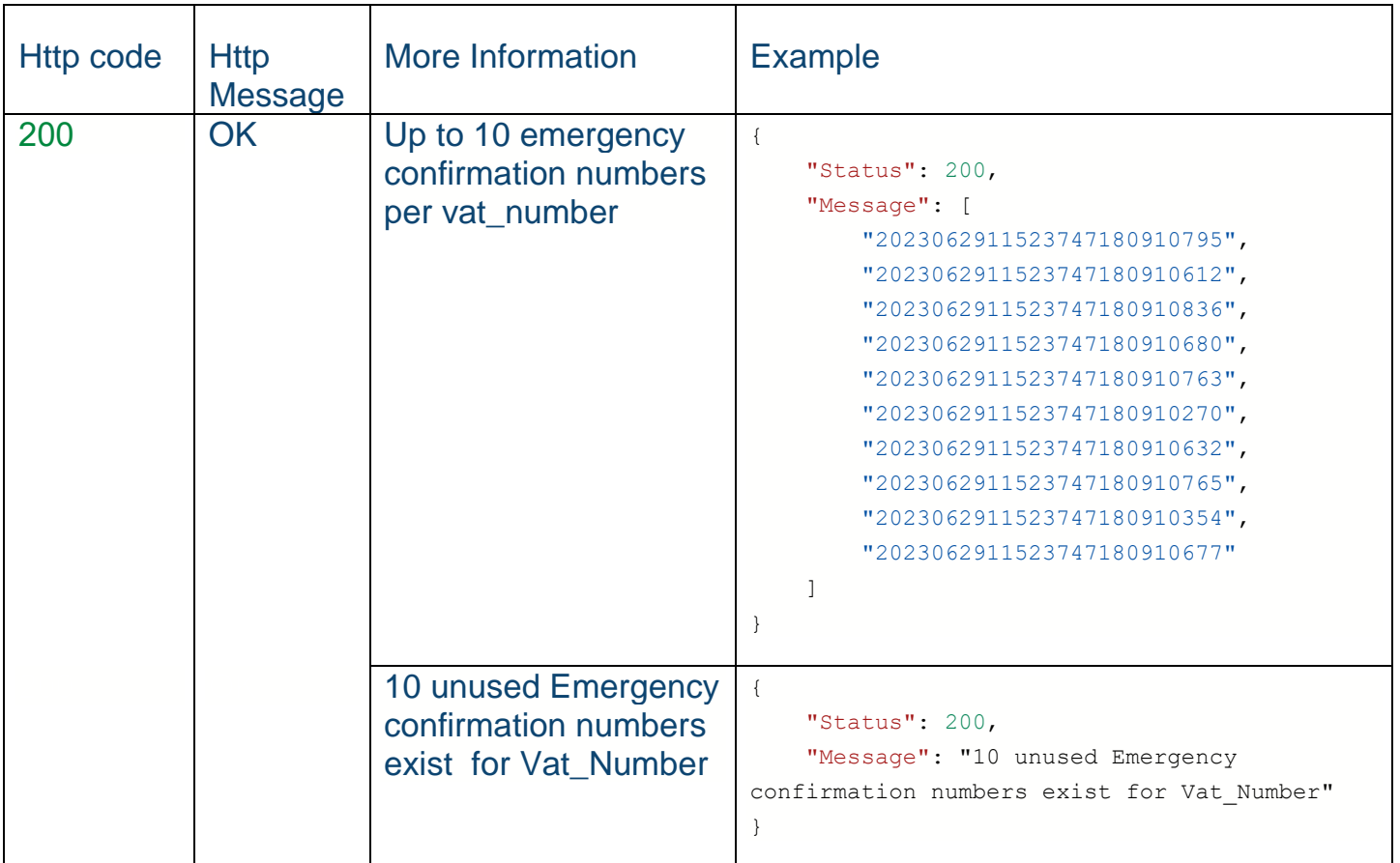

Error responses

See chapter 5

#### **4.2 SERVICES FOR TRANSMITTING INVOICES WITH EMERGENCY NUMBERS**

#### **4.2.1 General**

- IN THE EVENT OF EXCEPTIONAL FAILURE WHEN GENERATING AN INVOICE, USE AN ALLOCATION NUMBER THAT WAS ISSUED IN ADVANCE CONTACTING THE SERVICE (ARTICLE 4.1).
- ONCE THE FAILURE EVENT ENDS, THE ITA MUST BE NOTIFIED OF ALL EMERGENCY NUMBERS USED VIA THE SERVICE FOR TRANSMITTING INVOICES WITH EMERGENCY NUMBERS.
- EACH NUMBER CAN **ONLY BE USED ONCE**.
- EACH NOTICE MUST INCLUDE THE INVOICE'S SINGLE-VALUE INVOICE\_ID NUMBER, AS WELL AS THE INFORMATION LISTED IN TABLES 4.2.1 + 2.2

### **4.2.2 SERVICE DESCRIPTION:**

## Approval

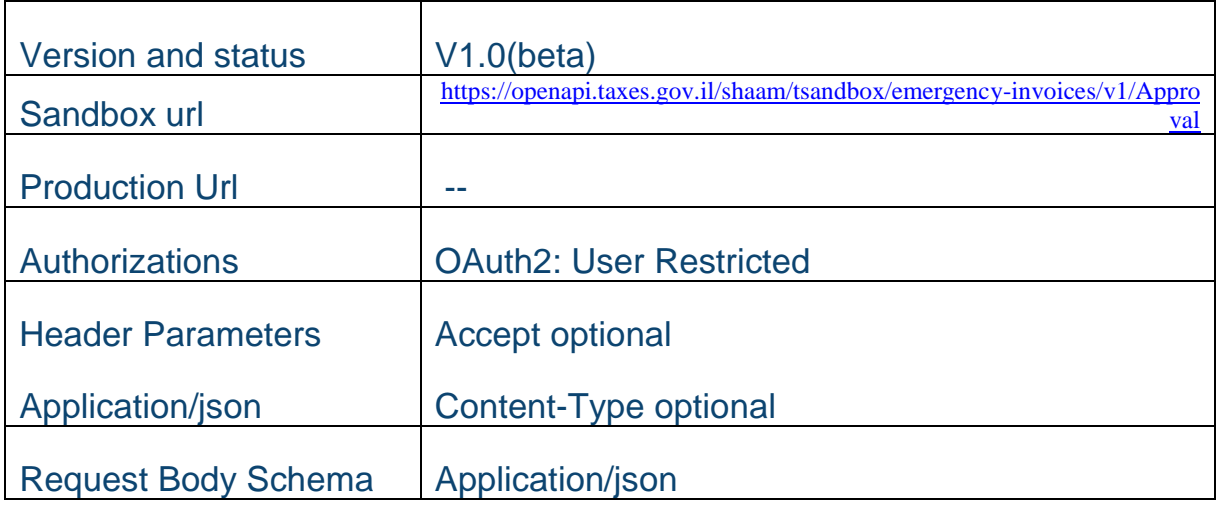

### Request:

### *Table 4.2.1*

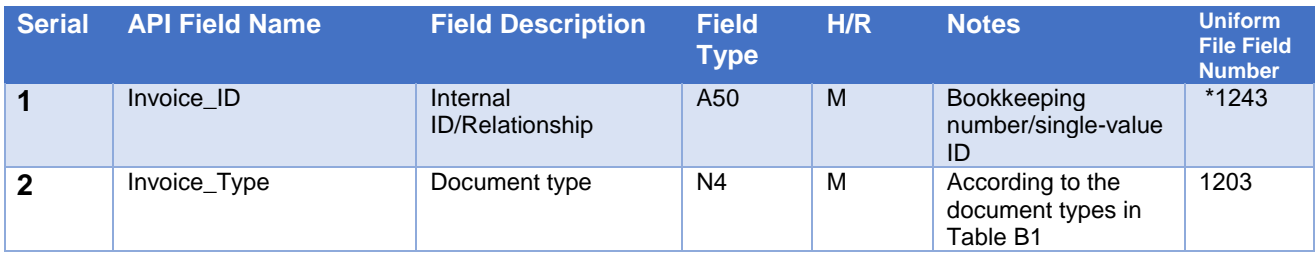

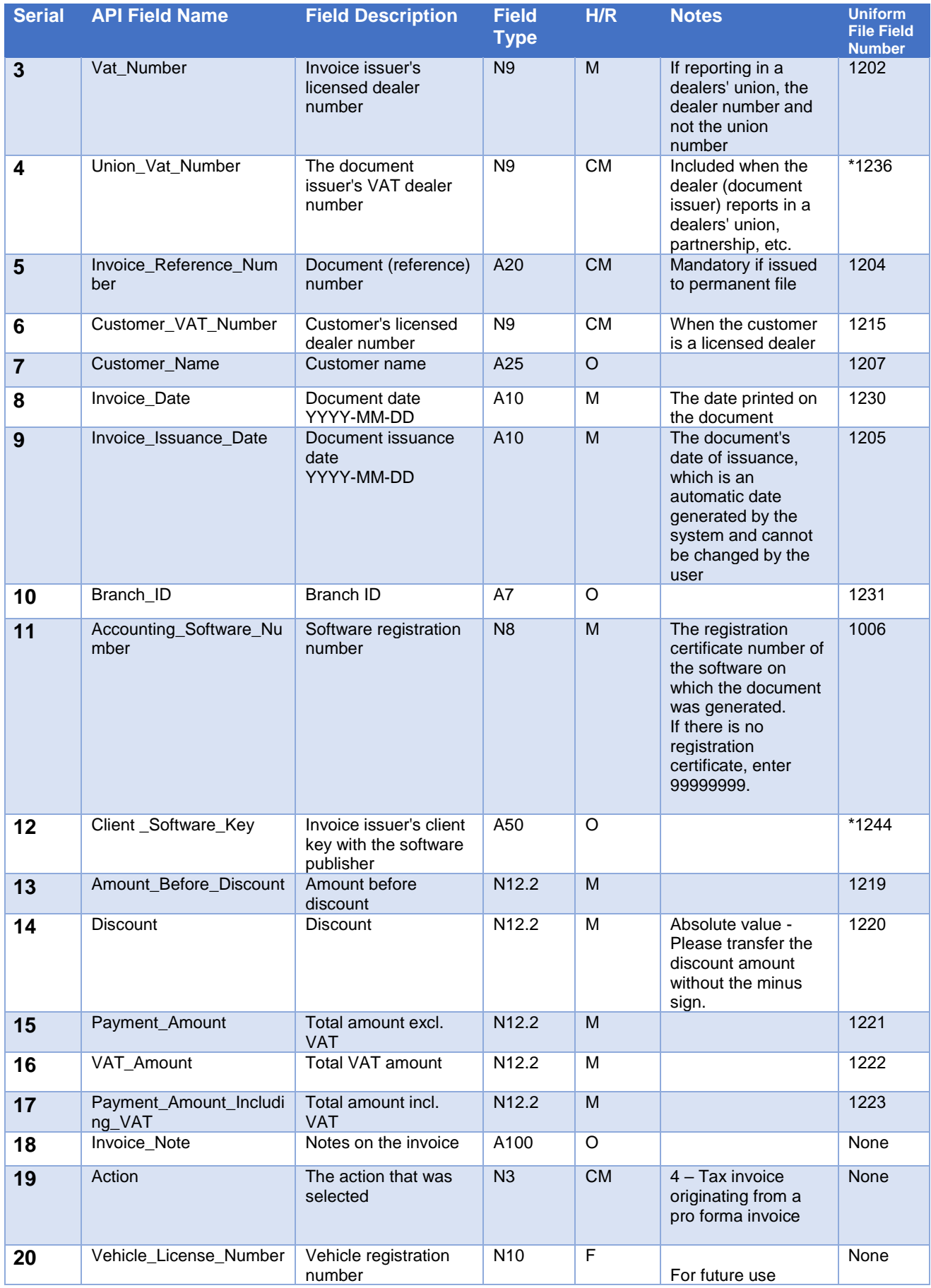

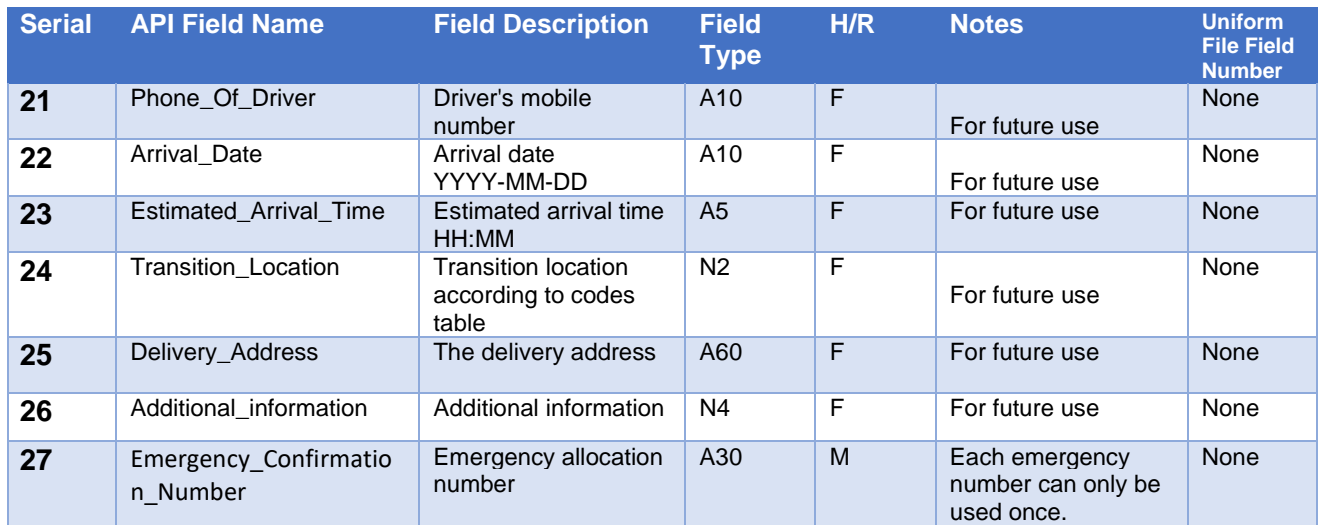

### Success Response

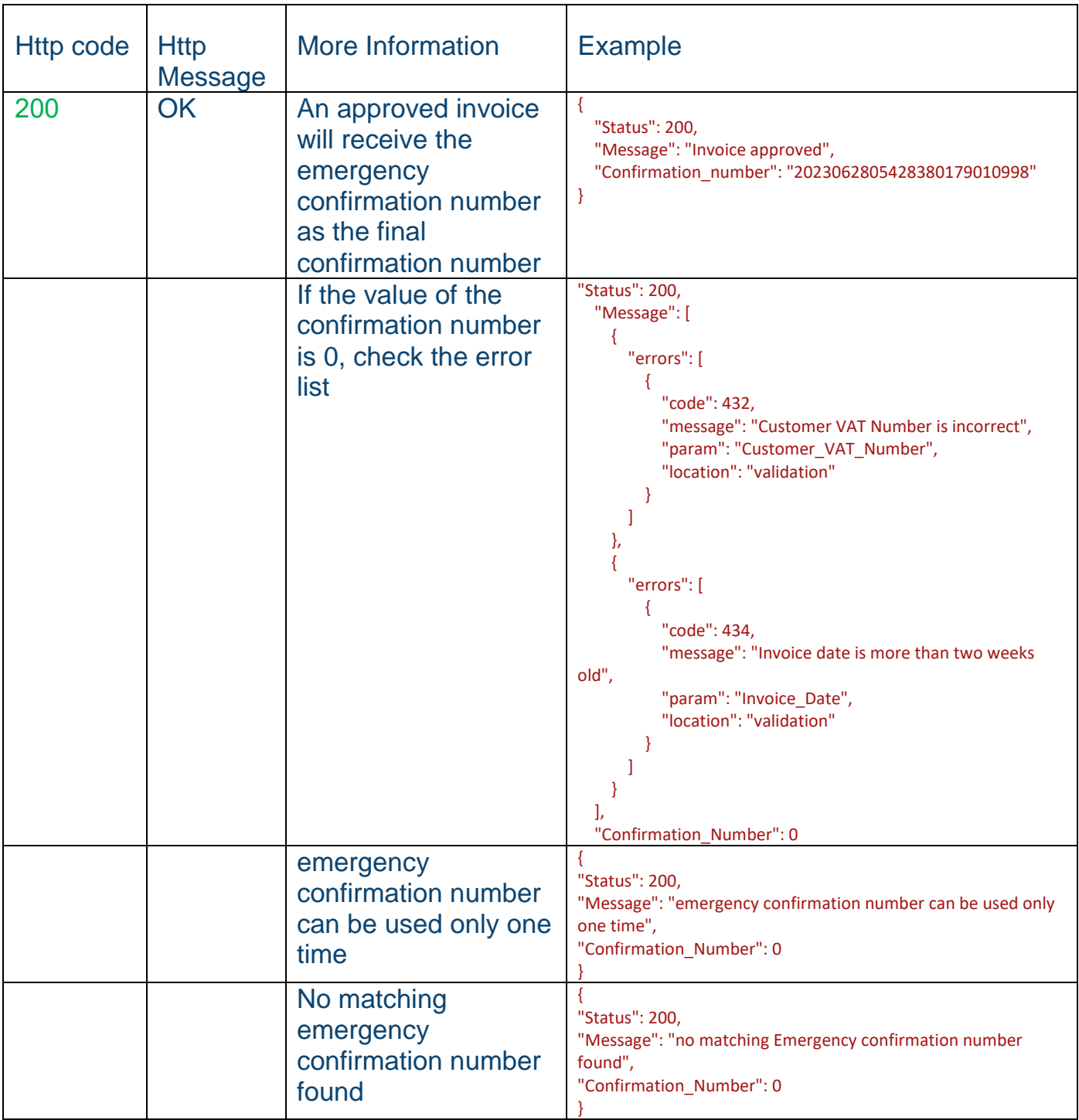

Error responses

See chapter 5

# <span id="page-21-0"></span>5. Error Responses Table: - Error Response

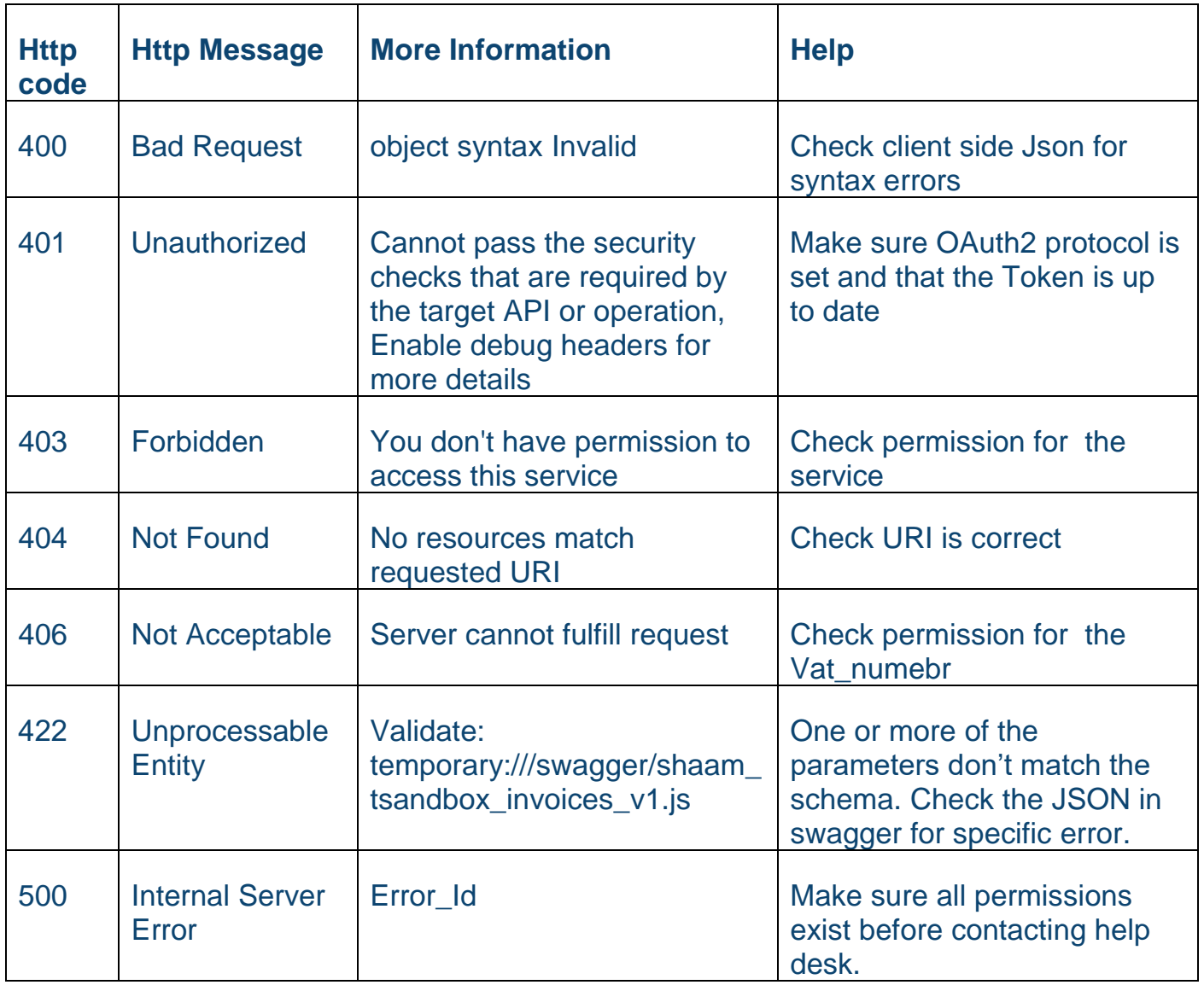

# <span id="page-22-0"></span>6. Changes in Detailed Reporting (PCN874)

"*Shortened* allocation number" – the last 9 characters of the allocation number

In the invoice record (movement record), both on the transaction side and on the input side, the *shortened* allocation number must be reported.

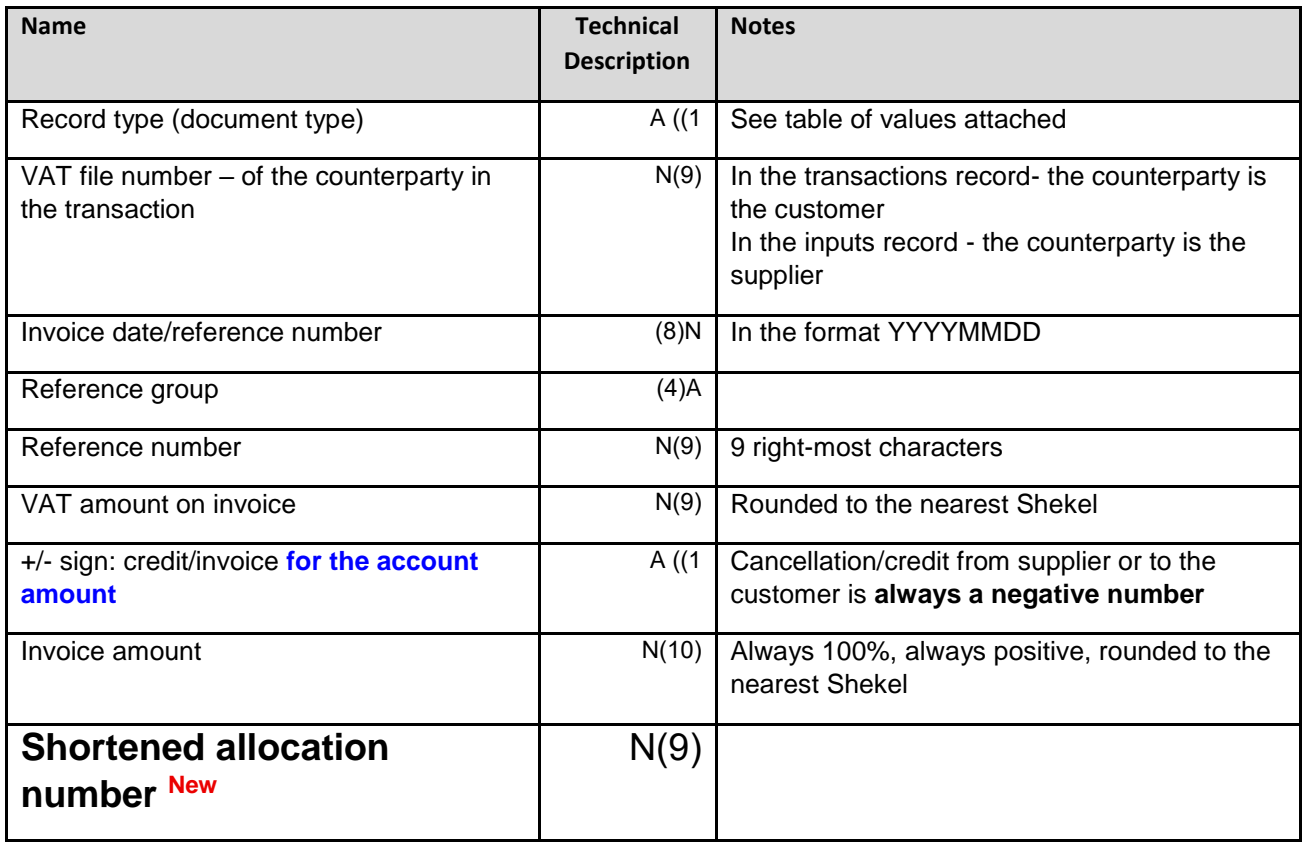

# <span id="page-23-0"></span>7. Support

For your convenience, guidelines for using the development and testing portal:

[https://secapp.taxes.gov.il/OpenApiUserGuide/OpenApiUserGuide\\_EN.pdf](https://secapp.taxes.gov.il/OpenApiUserGuide/OpenApiUserGuide_EN.pdf)

Questions and requests for clarification can be directed to:

invoices@taxes.gov.il